# **Torsion Bar**

### **What is the Torsion Bar?**

The Torsion Bar is a prototype machine that can be used to teach the basics of mechatronics and machine control. The Torsion Bar consists of two disks which are connected by a flexible beam. The stiffness of the flexible beam is deliberately chosen very low to ensure that the anti-resonance and resonance frequencies are clearly visible (3.3 Hz and 5.1 Hz). The Torsion Bar can be operated in combination with the software packages 20-sim and 20-sim 4C.

## **Key Features**

- **Communication:** The Torsion Bar is equipped with an Ethernet connection (cross cable or network cable).
- **Automatic Code Generation:** From 20-sim you can generate C-code to run on the Torsion Bar.
- **Command:** Using 20-sim 4C you can export the generated C-code to the Torsion Bar, start running the code and stop it. !
- **Monitoring and Logging: In 20-sim 4C you can** monitor variables during running and use logging for off-line measurements. !
- **Education:** The Torsion Bar can be used as a practical setup in courses on mechatronics, machine dynamics and control.

#### **Manual**

20.Sim

The Torsion Bar manual contains the following experiments.

- **Installing & Testing:** How to install the software and test if the Torsion Bar is working properly.
- **Measurement:** The Torsion Bar is equipped with two rotary encoders to measure the rotation of the motor and the load disk. Various examples show how to use these encoders for measurements.
- **Identification:** Using experiments you learn how to identify the components that contribute to the dynamic behaviour of the Torsion Bar. These components can be combined into a simulation model of the Torsion Bar.
- **Control:** You will learn about feedback loops and run experiments to discover the basics of P, PI and PID control.

# **Requirements**

- AWindows PC with Ethernet connection. !
- 20-sim 4.0 Professional or higher. !
- 20-sim 4C 1.1 or higher. !

# **Contact**

For more information, please contact:

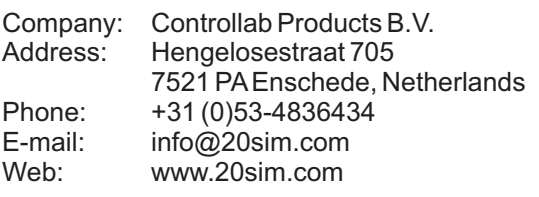

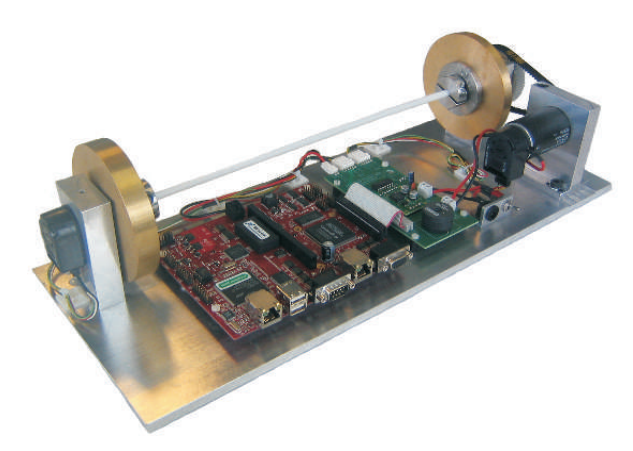

*The Torsion Bar setup.*

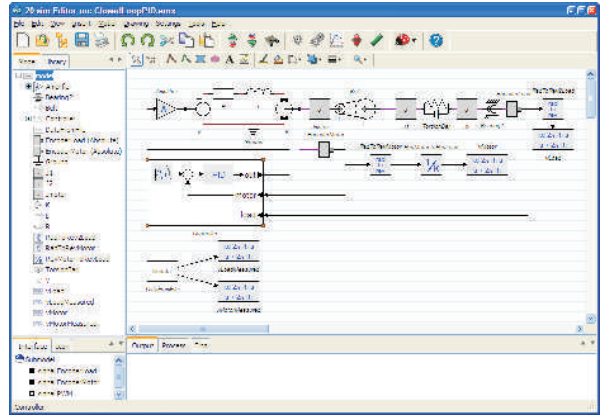

*A number of 20-sim example models are provided with the setup.*

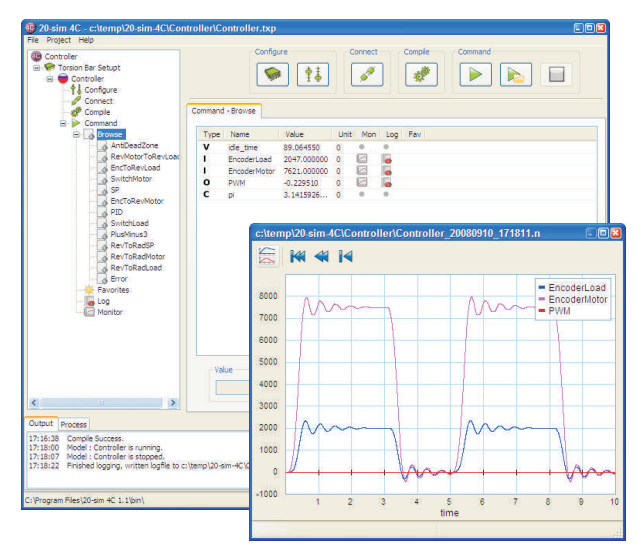

*You can use 20-sim 4C to run 20-sim models on the Torsion Bar and measure the response.*

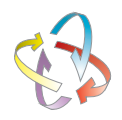